# **Inhalt**

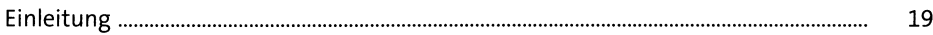

## **1 Einführung in SAP HANA** <sup>23</sup>

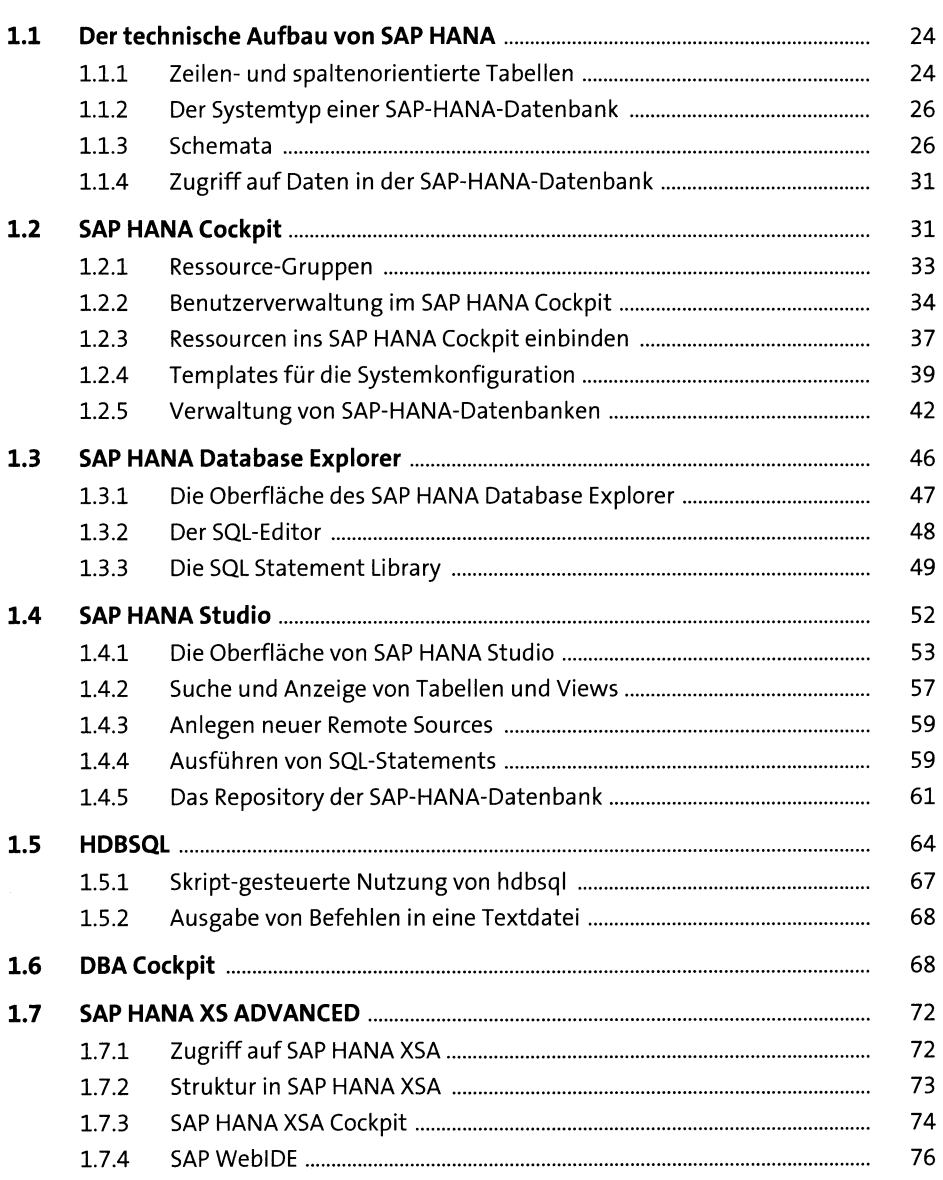

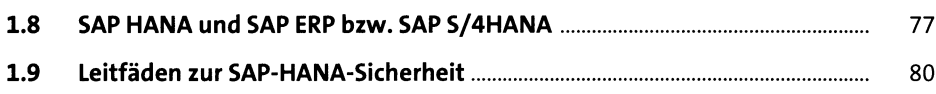

#### **2 Netzwerk- und Betriebssystemsicherheit** <sup>85</sup>

**2.1 Absicherung der UNIX-Benutzer................................................................** 85 2.1.1 Speicherung der UNIX-Benutzer......................................................... 85 2.1.2 Benutzer <sid>adm.............................................................................. 87 2.1.3 Benutzer sapadm ................................................................................ 88 2.1.4 Benutzer des SAP HANA XS Advanced ................................................ 88 2.1.5 Benutzer root....................................................................................... 89 2.1.6 Gruppe sapsys...................................................................................... 89 2.1.7 Sperren von Benutzeranmeldungen unter UNIX............................... 90 **2.2 Schutz von Dateien und Verzeichnissen....................................................** 91 2.2.1 Datei- und Verzeichnisrechte.............................................................. 91 2.2.2 Die Datei .bash\_history....................................................................... 92 2.2.3 Schutz von exportierten Dateien........................................................ 94 **2.3 Zugriff auf die UNIX-Ebene vom ABAP-Stack aus .....................................** 94 2.3.1 Funktionsweise.................................................................................... 95 2.3.2 Der Report RSBDCOSO.......................................................................... 98 2.3.3 Berechtigungen für Betriebssystemkommandos .............................. 99 **2.4 Protokollierung von Aktionen unter UNIX................................................** 100

#### **3 Systemsicherheit in SAP HANA** <sup>103</sup>

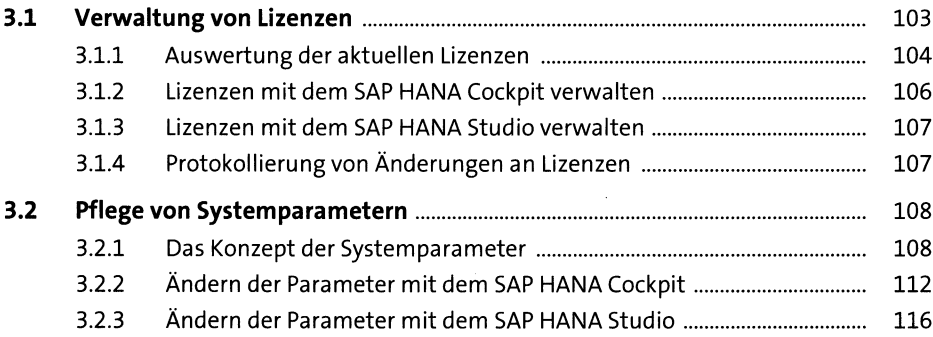

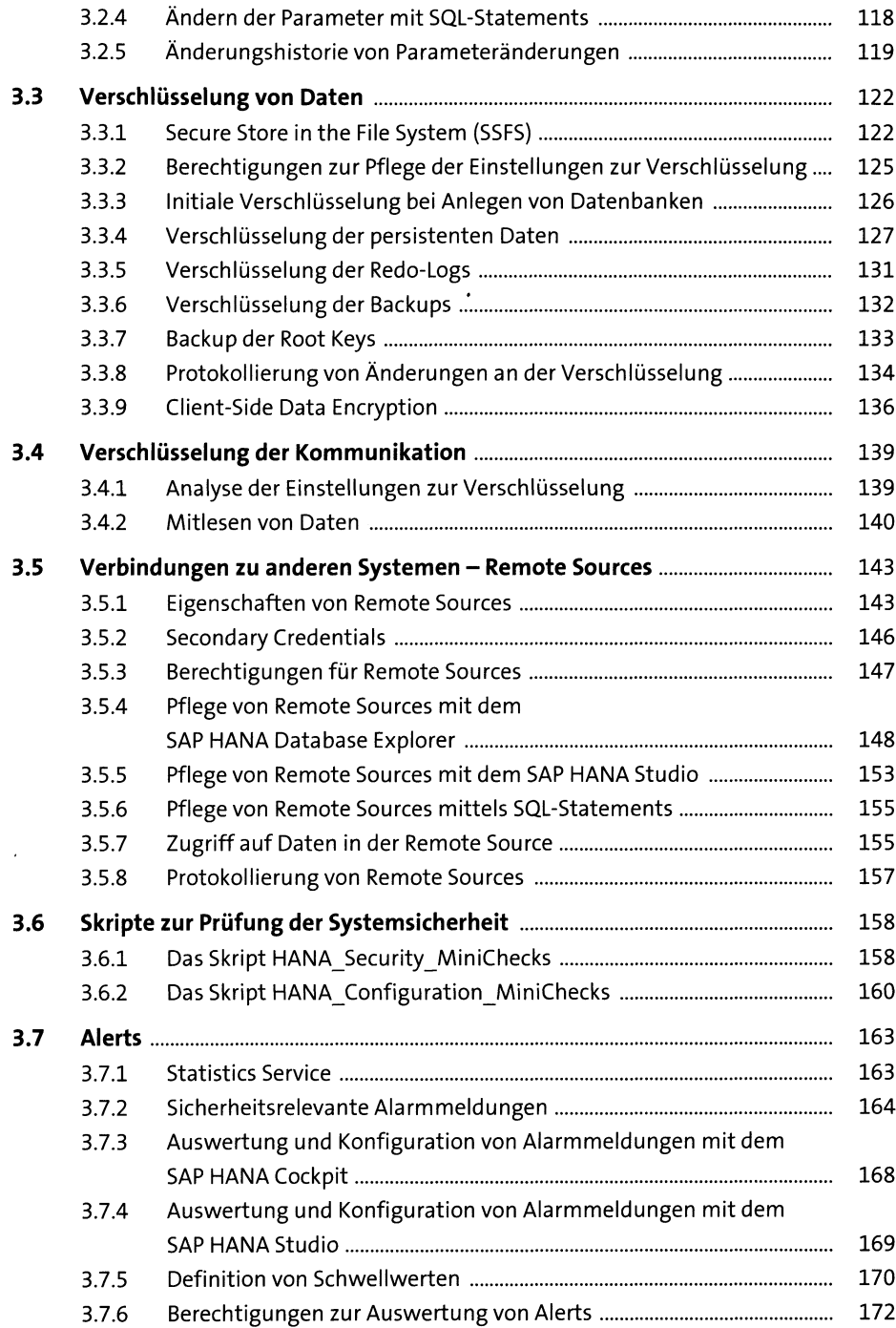

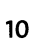

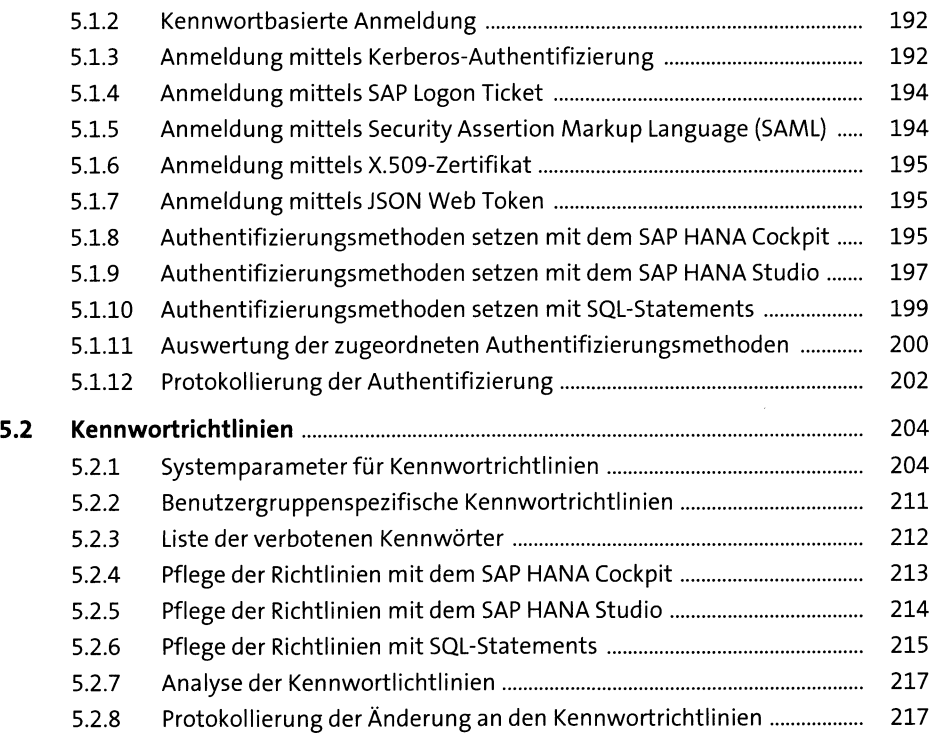

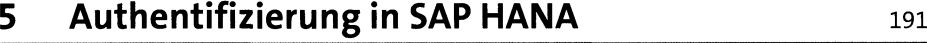

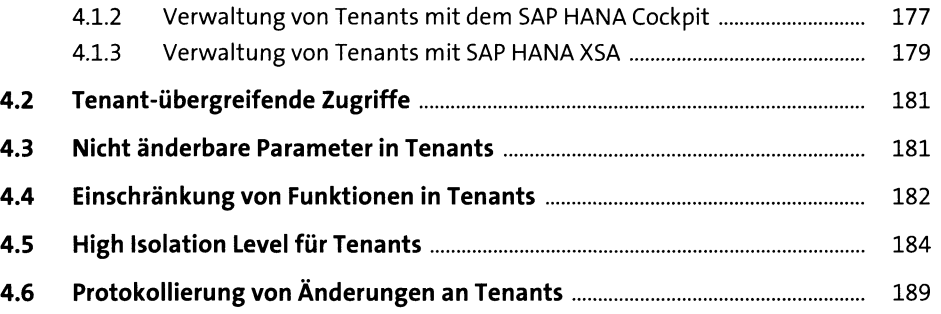

**5.1 Authentifizierungsmethoden.....................................................................** 191 5.1.1 Konfiguration der möglichen Authentifizierungsmethoden............. 191

#### **4 Sicherheit in Multi-Tenant-Datenbanken** <sup>173</sup>

**4.1 Das Konzept der Tenant-Datenbanken......................................................** 173 4.1.1 Berechtigungen zur Verwaltung von Tenants .................................... 176

## **6 Benutzerverwaltung in SAP HANA** <sup>221</sup>

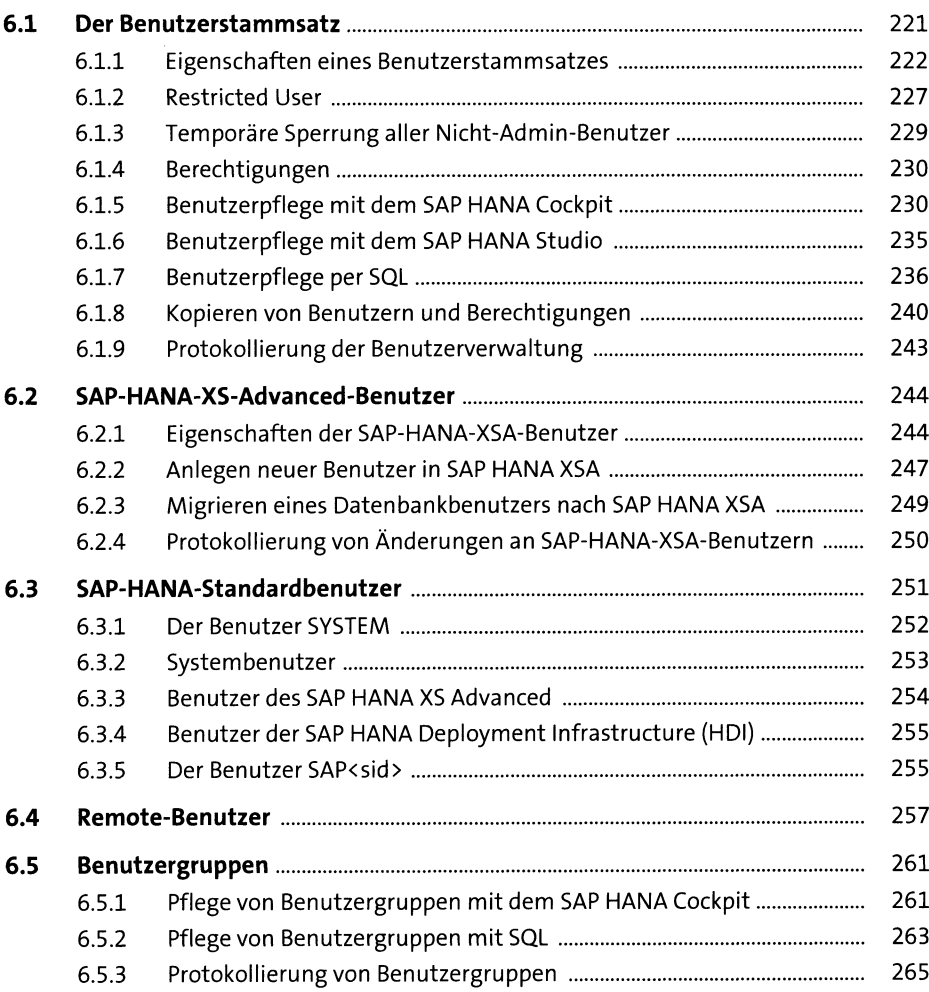

## **7 Das Berechtigungskonzept von SAP HANA** <sup>267</sup>

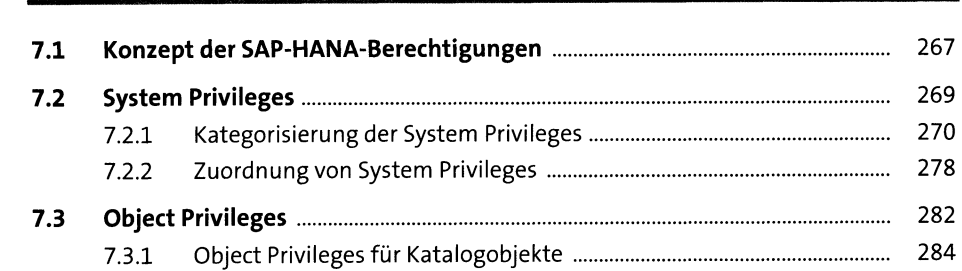

11

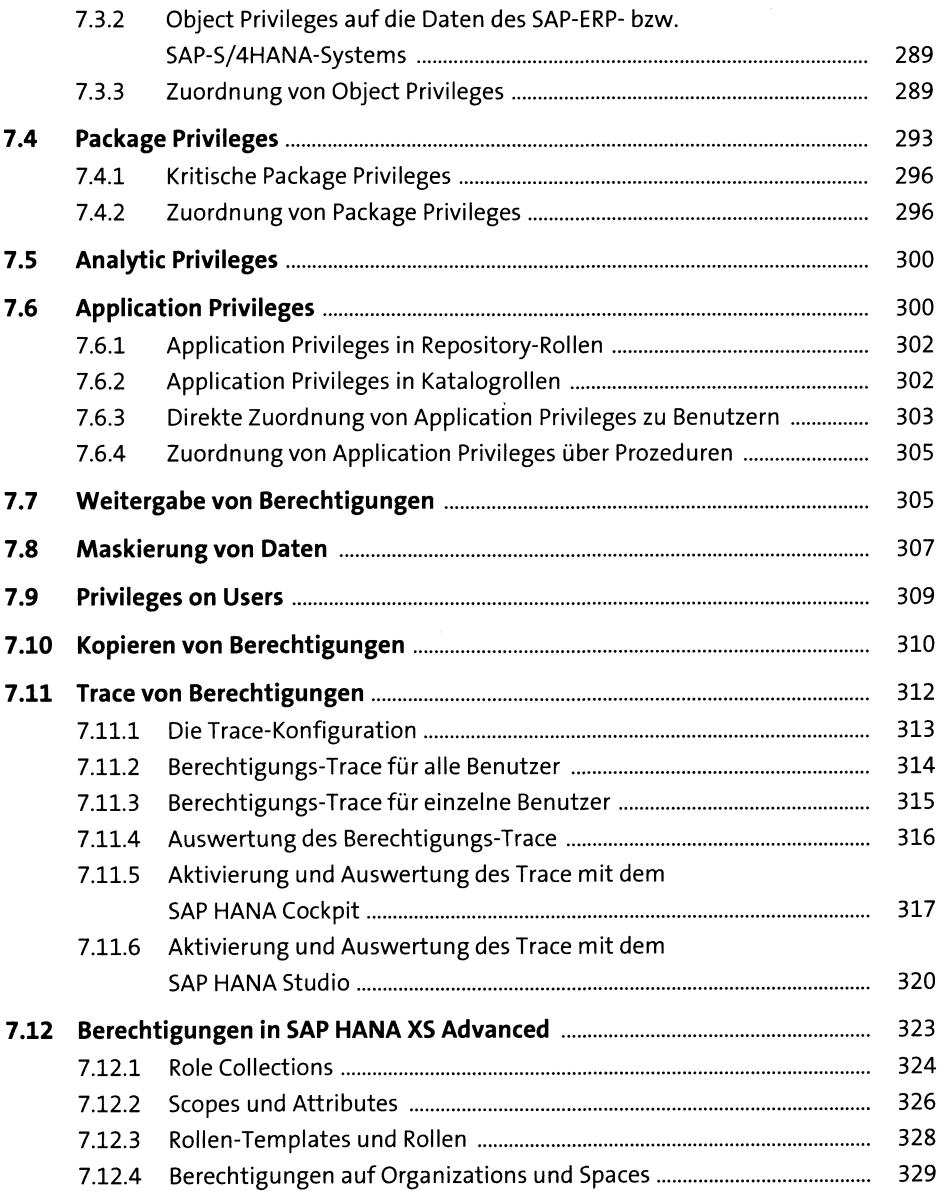

## **8 Das Rollenkonzept von SAP HANA** <sup>333</sup>

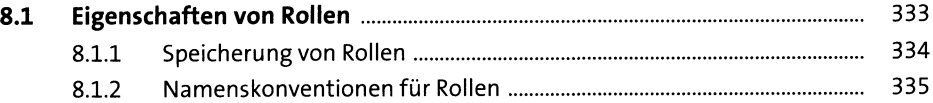

 $\ddot{\phantom{0}}$ 

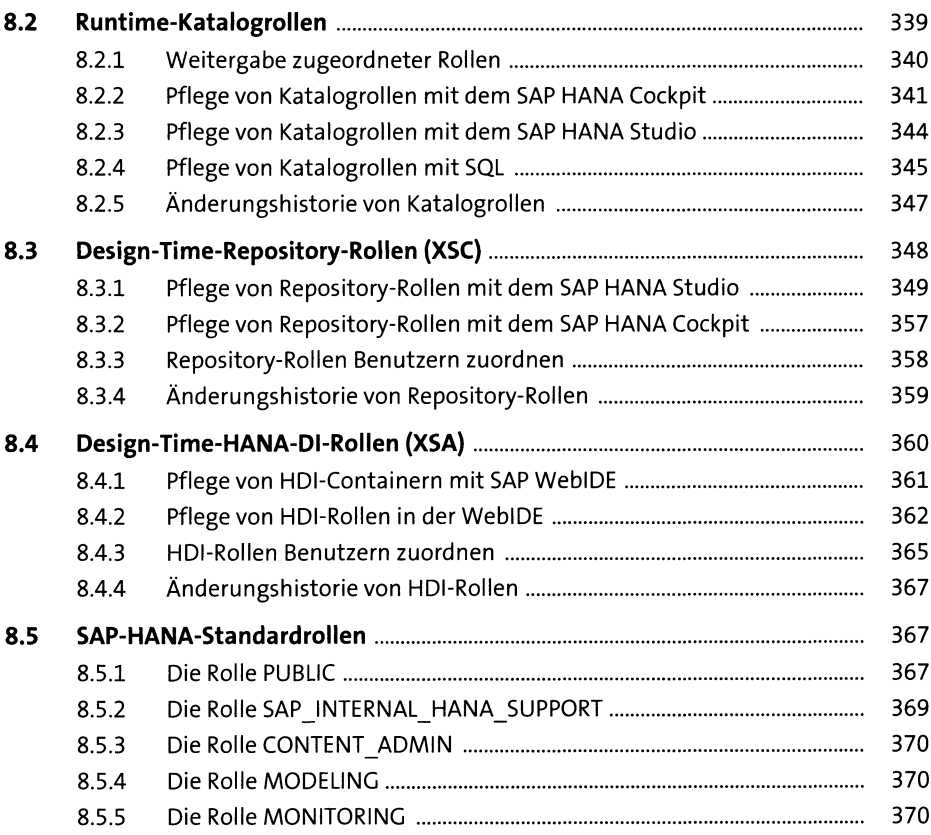

# **9 Analyse des SAP-HANA-Berechtigungskonzepts** <sup>371</sup>

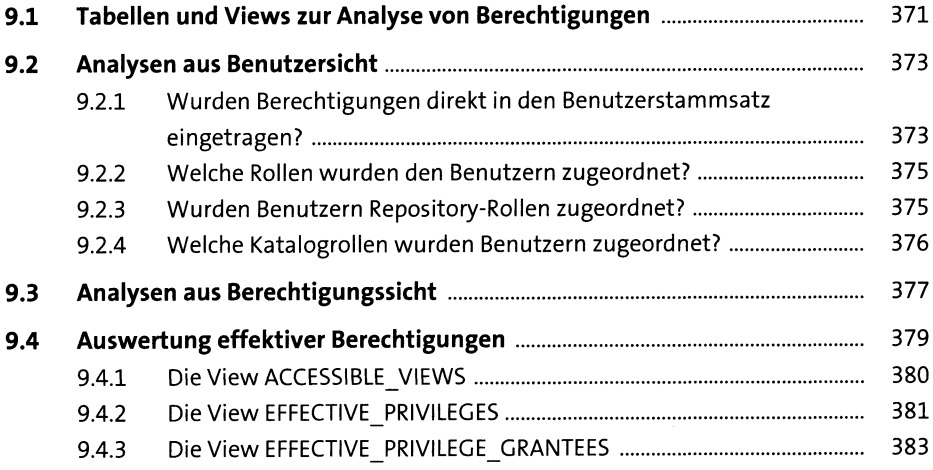

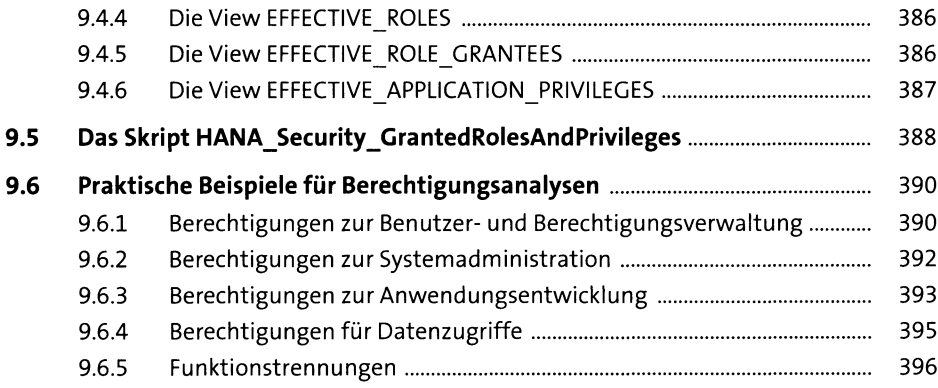

# **10 Das Berechtigungskonzept von SAPS/4HANA** <sup>399</sup>

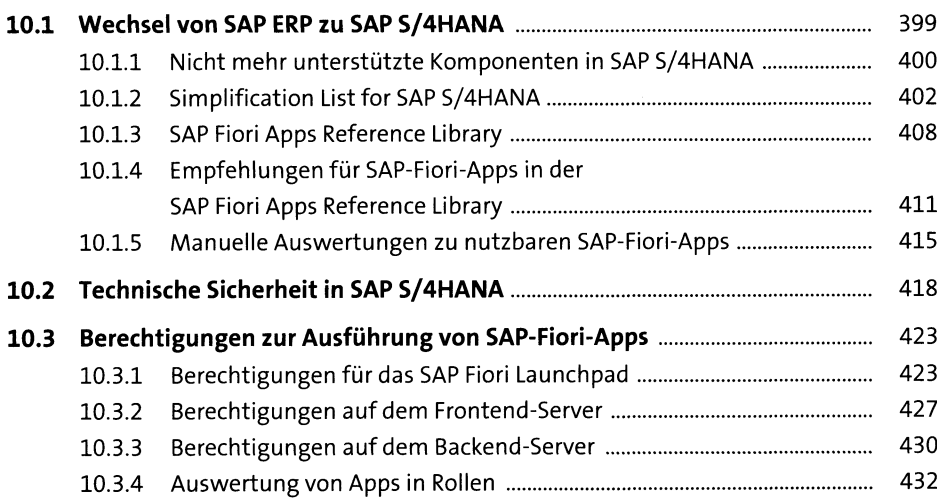

## **11 Auditing in SAP HANA \_\_\_\_\_\_\_\_\_\_\_\_\_\_\_\_\_\_\_\_\_\_\_** <sup>437</sup>

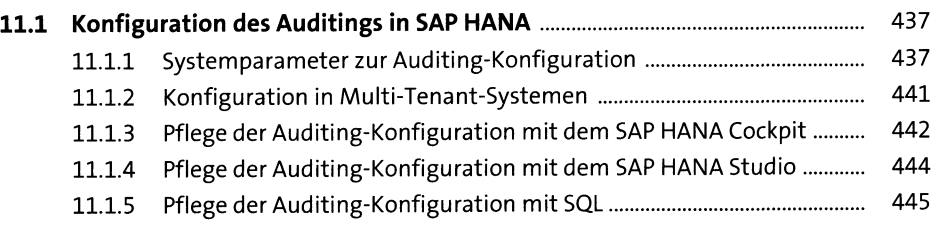

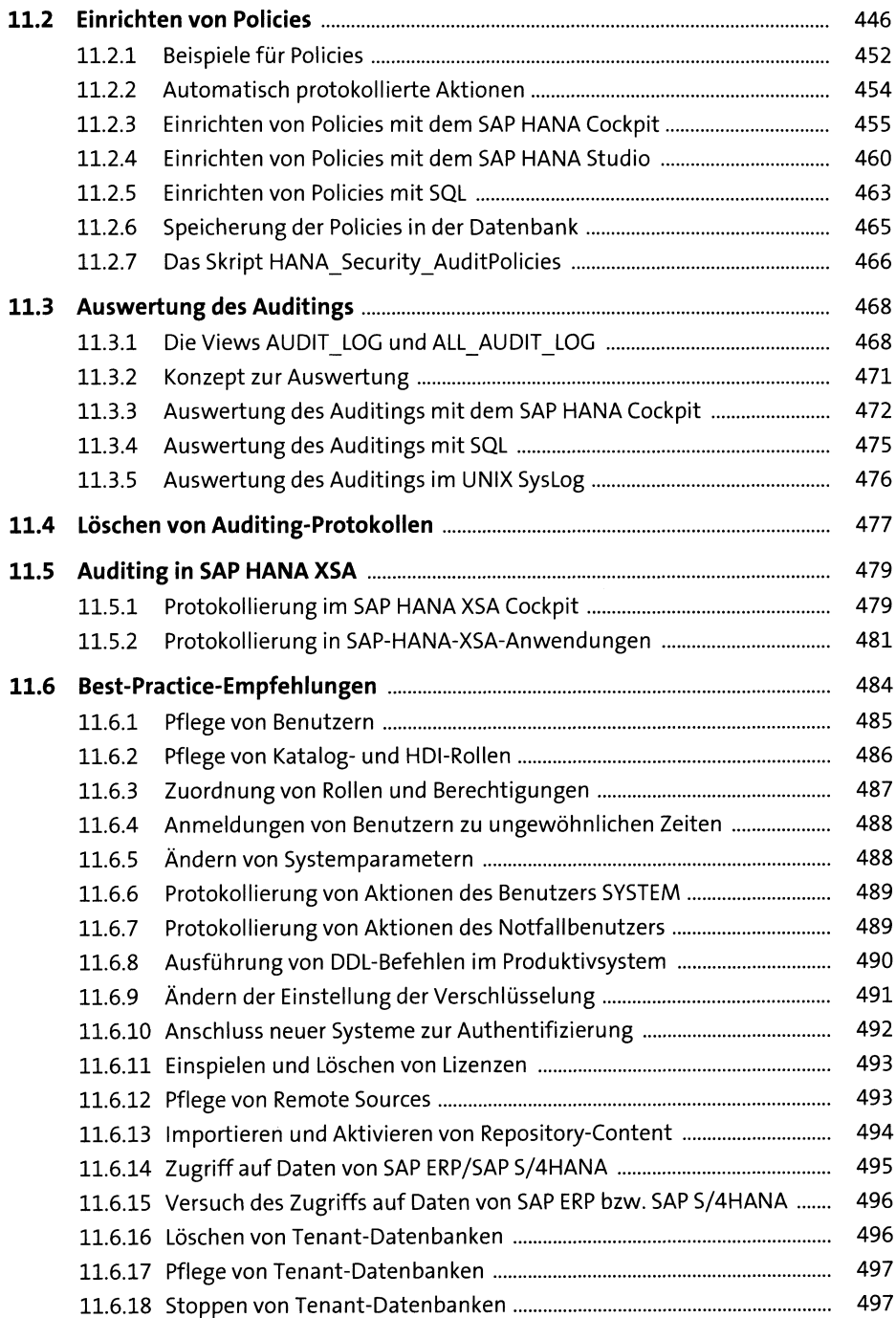

#### **12 Checklisten zur Analyse der Sicherheit von SAP HANA** <sup>499</sup>

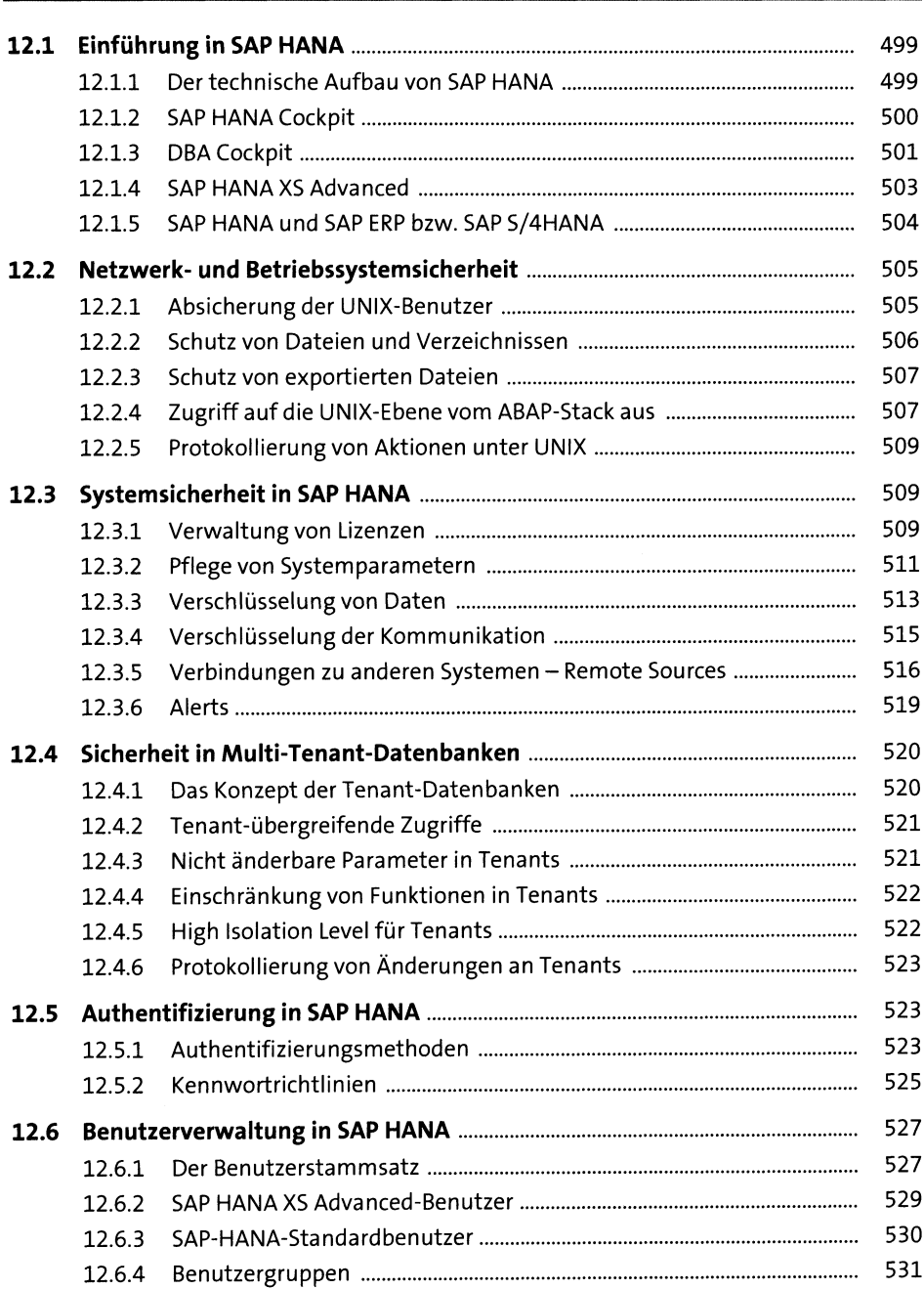

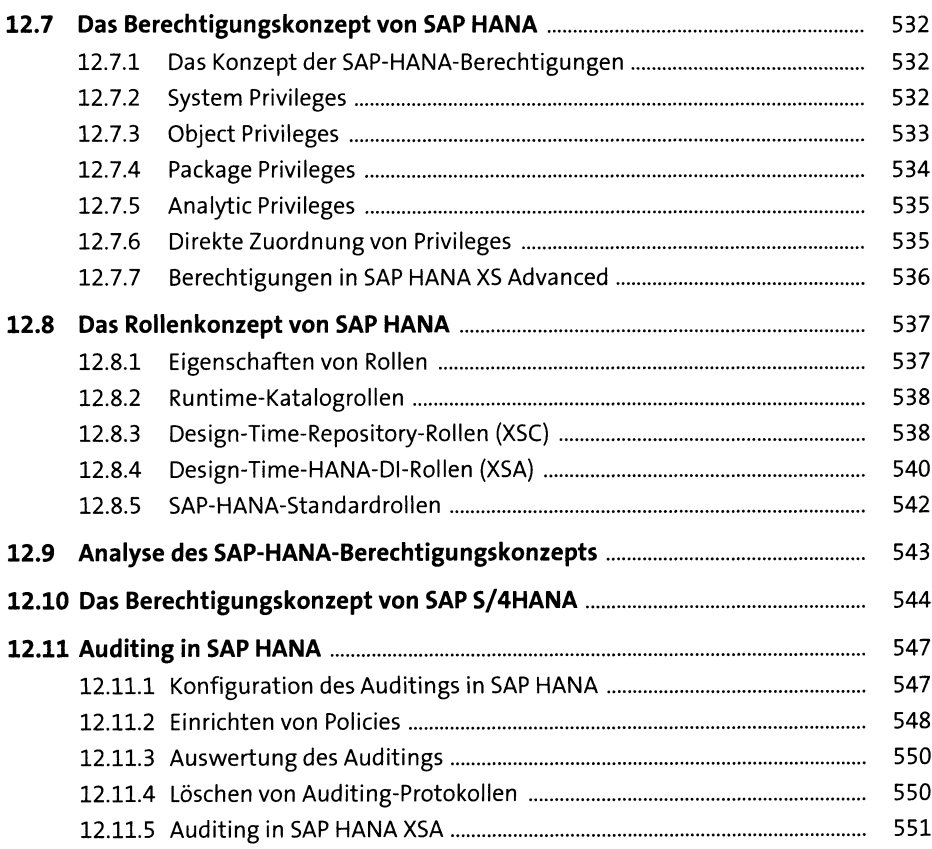

#### **Anhang** <sup>553</sup>

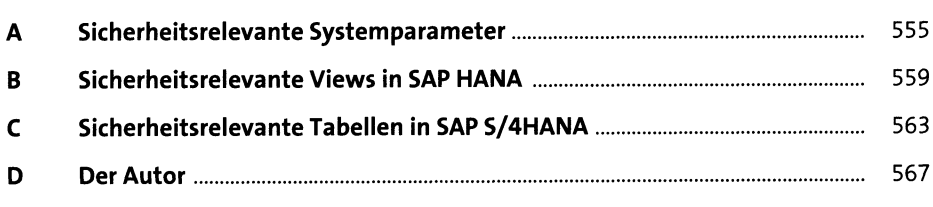

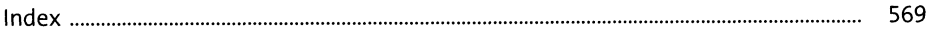

 $\sim 10^{-1}$